# PV degradation rate estimation using seasonal decomposition

Marios Theristis and Joshua S. Stein, Sandia National Laboratories

This notebook applies additive seasonal decomposition to the PV performance timeseries and OLS is applied on the trend in order to calculate the degradation rate (DR). More specifically, the time series are decomposed to the trend, seasonal and residual components (i.e.  $Y[t] = T[t] + S[t] + e[t]$ ) using StatsModels.

```
In [1]: import pandas as pd
              import numpy as np
              import seaborn as sns
              import statsmodels.api as sm
              from matplotlib import pyplot as plt
              from pandas.plotting import register matplotlib converters
              register_matplotlib_converters()
In [2]: #reading the csv file that contains timeseries with operational and irradiance dat
              a. In this example, we import the monthly performance ratio.
              Theristis and Joshua S. Stein, Sandia National Laboratories<br>
soapplies additive seasonal decomposition to the PV performance timeseries<br>
sapplied on the trend in order to calculate the degradation rate (DR). More<br>
U, the
              FIRETISILS and JOSTIDE 3. STETT, Santone National Laboratories<br>
s applied on the trend in order to calculate the degradation rate (DR). More<br>
s, applied on the trend in coder to calculate the degradation rate (DR). More<br>

              book applies additive seasonal decomposition to the PV performance tis applied on the trend in order to calculate the degradation rate (DR). My, the time series are decomposed to the trend, seasonal and residual risk (i.e
              some of the series are decomposed to the departation rate (DR). More in spin and the trend in order to calculate the depratation rate (DR). More the series are decomposed to the trend, seasonal and residual<br>this (i.e. Y[1]
```

```
In [3]: #plot the monthly PRs
        axs.set_ylabel('PR (%)');
        axs.set_xlabel('Month')
```
Out[3]: Text(0.5, 0, 'Month')

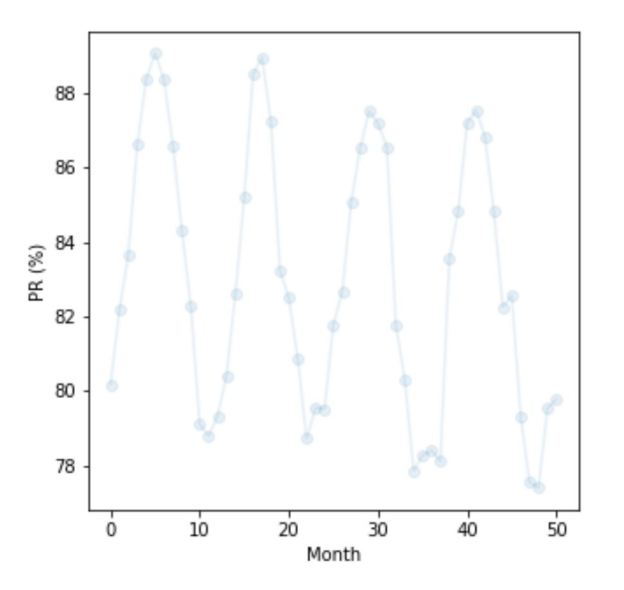

Seasonal decomposition is applied using StatsModels. An additive model is used with a specific frequency (e.g. freq = 12 when using monthly data). Once the timeseries decomposition is done, a new dataframe with the trend values is created where the NaNs values caused by the moving average are removed. Finally, OLS is applied on the trend in order to calculate the absolute and relative DR as follows: about:srcdoc<br>Seasonal decomposition is applied using StatsModels. An additive model is used with a specific frequency (e.g. freq = 12<br>when using monthly data). Once the timeseries decomposition is done, a new dataframe wit

DR\_abs = resolution \* slope

DR\_rel = 100 resolution slope/intercept

Lower and upper confidence intervals are calculated for a confidence level of 95% (i.e. significance level, alpha = 0.05)

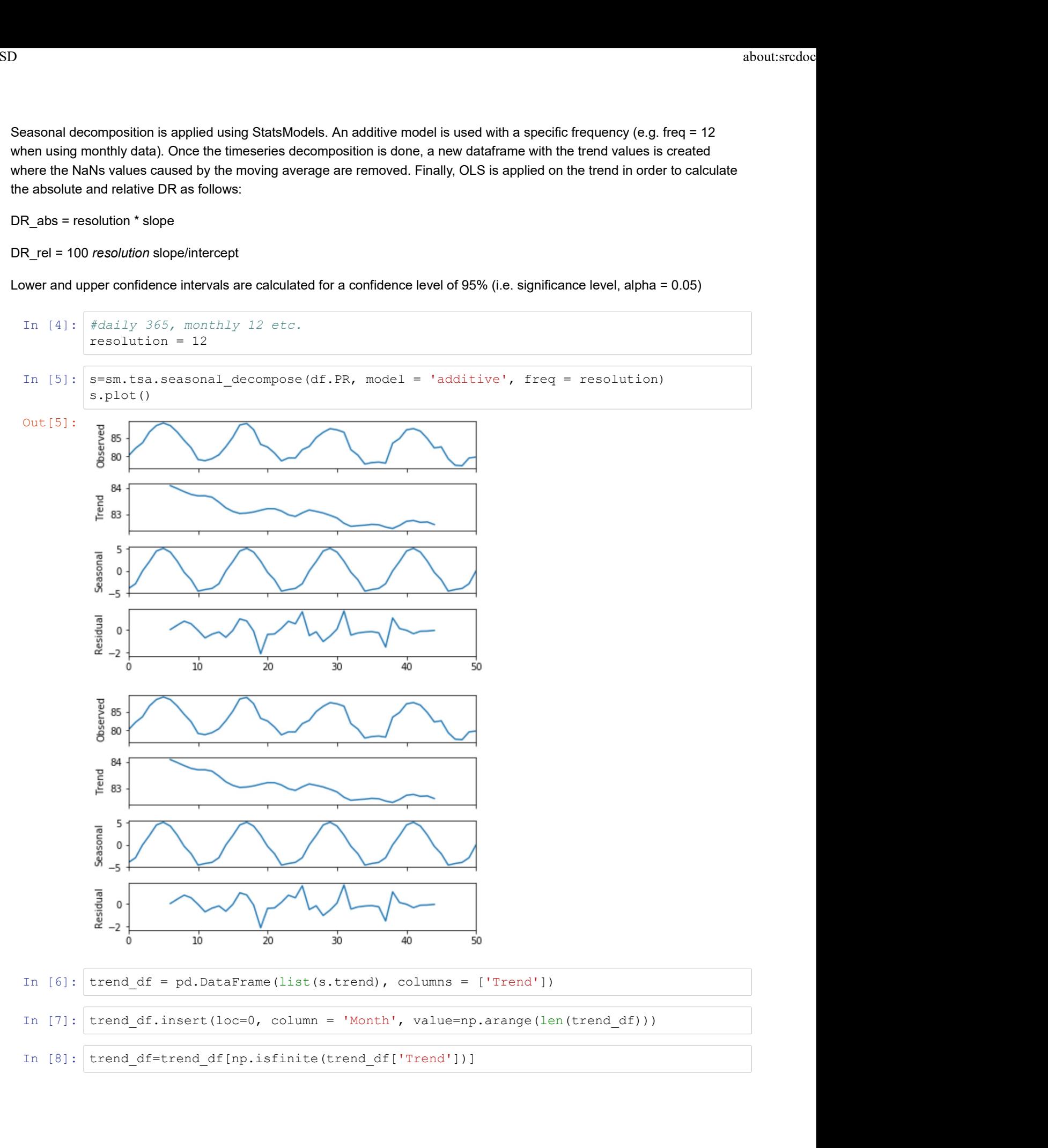

# Applying OLS on the trend: Example\_SD about:srcdoc<br> **Applying OLS on the trend:**

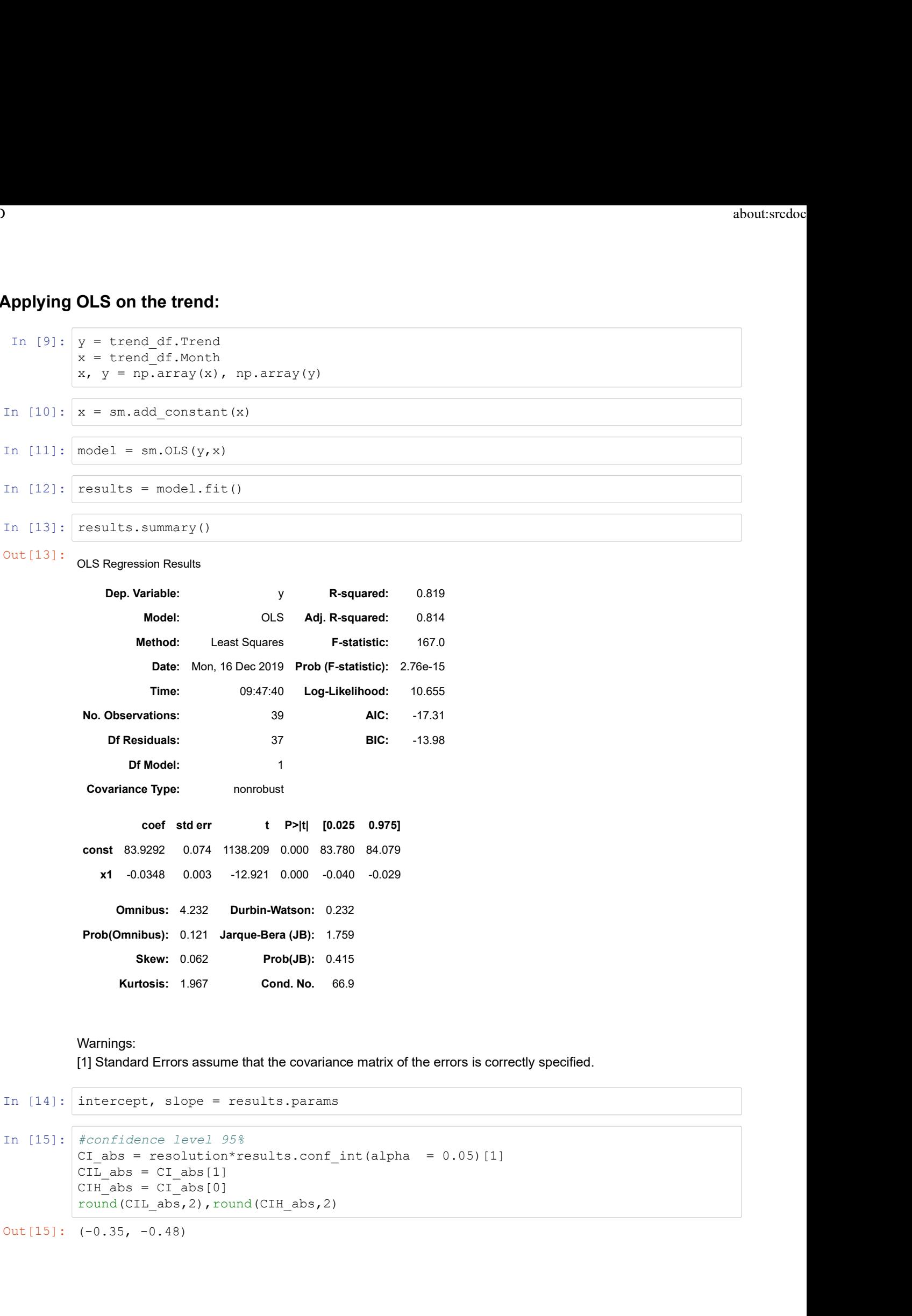

### Warnings:

[1] Standard Errors assume that the covariance matrix of the errors is correctly specified.

```
In [15]: #confidence level 95%
         round(CIL_abs,2),round(CIH_abs,2)
```

```
Out[15]: (-0.35, -0.48)
```
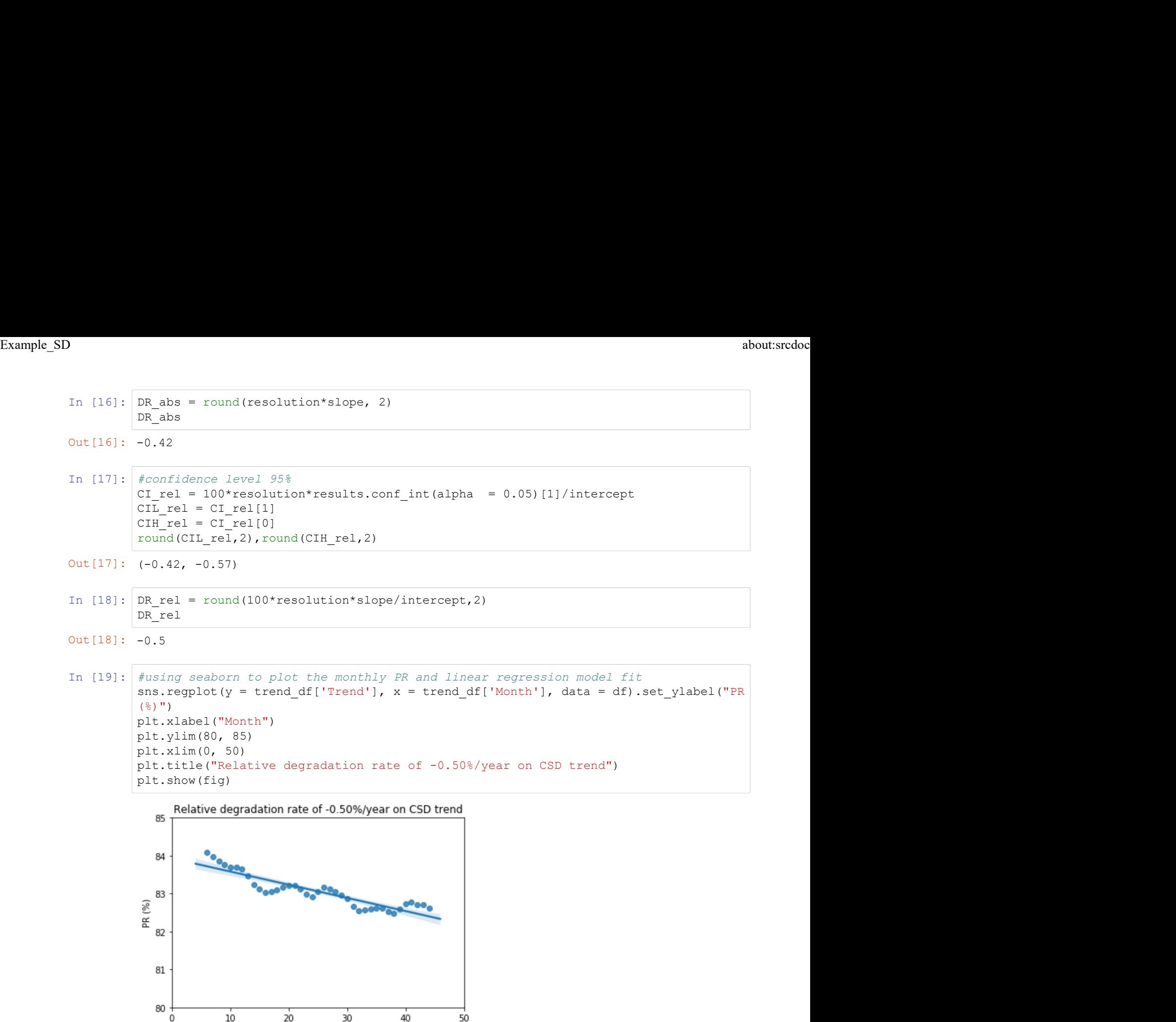

Month

## Table of results

```
About:srcdochtarian about:srcdochtarian about:srcdochtarian about:srcdochtarian about:srcdochtarian about:srcdochtarian ['Relative CIH', round(CIH_rel,2)], ['Absolute DR', round(DR_abs,2)], ['Absolute CIL', round(CIL_abs,2
                                            about:srcdoc<br>
Results = [['Relative DR', round(DR_rel,2)], ['Relative CIL', round(CIL_rel,2)],<br>
['Relative CIH', round(CIH_rel,2)], ['Absolute DR', round(DR_abs,2)], ['Absolute CI<br>
L', round(CIL_abs,2)], ['Absolute CIH', r
                                            about:srdoc<br>
Results = [['Relative DR', round(DR_rel,2)], ['Relative CIL', round(CIL_rel,2)],<br>
['Relative CIH', round(CIH_rel,2)], ['Absolute DR', round(DR_abs,2)], ['Absolute CI<br>
L', round(CIL_abs,2)], ['Absolute CIH', ro
                                           # Create the pandas DataFrame<br>Results = pd.DataFrame(Results, columns = ['Parameter', 'Value (%/year)'])
                                            Results = [['Relative DR', round(DR_rel,2) ], ['Relative CIL', round(CIL_rel,2)],<br>['Relative CIH', round(CIH_rel,2)], ['Absolute DR', round(DR_abs,2)], ['Absolute CI<br>L', round(CIL_abs,2)], ['Absolute CIH', round(CIH_abs,2)
                                           Results
                                                      lts = [['Relative DR', round(DR_rel,2) ], ['Relative CIL', round(CIL<br>lative CIH', round(CIH_rel,2)], ['Absolute DR', round(DR_abs,2)], ['<br>round(CIL_abs,2)], ['Absolute CIH', round(CIH_abs,2)]]<br>eate the pandas DataFrame<br>lts
                                              Xesults = [['Relative DR', round(DR_rel,2)], ['Relative CIL', round(CIL_rel,2)<br>
"Relative CIH', round(CIH_rel,2)], ['Absolute DR', round(DR_abs,2)], ['Absolute<br>
", round(CIL_abs,2)], ['Absolute CIH', round(CIH_abs,2)]]<br>
# 
                                              Nesults = [['Relative DR', round(DR_rel,2) ], ['Relative CIL', round(CIL_rel,2)<br>'Relative CIH', round(CIH_rel,2)], ['Absolute DR', round(DR_abs,2)], ['Absolut", round(CIL_rel,2)<br>', round(CIL_abs,2)], ['Absolute CIH', round
                                              Nesults = [['Relative DR', round(DR_rel,2) ], ['Relative CIL', round(CIL_rel,2)<br>''Relative CIH', round(CIH_rel,2)], ['Absolute DR', round(DR_shs,2)], ['Absolut<br>',', round(CIH_shs,2)], ['Absolute CIH', round(CIH_shs,2)]]<br>' 
                                              Results = [['Relative DR', round(DR_rel,2)], ['Relative CIL', round(CIL_rel,2)], ['Absolute CIL', round(CIL_rel,2)], ['Absolute CIH', round(DR_rel,2)], ['Absolute CIH', round(DR_abs,2)], ['Absolute CIH', round(CIH_abs,2)]]
                                              Nesults = [['Relative DR', round(DR_rel,2)], ['Relative CIL', round(CIL_rel,2)<br>
"Relative CIR', round(CII_rel,2)], ['Absolute DR', round(DR_abs,2)], ['Absolute DR', round(DR_abs,2)]],<br>
"Create the pandas DataFrame<br>
Hesults
                                              Nesults = [['Relative DR', round(DR<sub>,</sub>rel,2) ], ['Relative CIL', round(CIL<sub>,</sub>rel,2)<br>''Relative CIH', round(CIH<sub>,</sub>rel,2)], ['Absolute DR', round(OR<sub>,</sub>abs,2)], ['Absolut<br>J', round(CIH<sub>,a</sub>bs,2)], ['N<sub>D</sub><br>Solution CIH<sub>,</sub> absolu
Example_SD<br>
In [20]: Results = [['Relative DR', round(DR_rel,2)], ['Relative CIL', round(CIL_rel,2)],<br>
['Relative CIH', round(CIH_rel,2)], ['Absolute DR', round(DR_abs,2)], ['Absolute CI<br>
L' round(CIL_abs 2)] ['Absolute CI
```
### Out[20]:

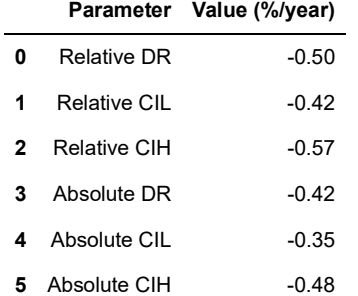

More information about the classical decomposition method can be found in:

Hyndman, Rob J., and George Athanasopoulos. Forecasting: principles and practice. OTexts, 2014.

https://otexts.com/fpp2/classical-decomposition.html (https://otexts.com/fpp2/classicaldecomposition.html)